# **Wie viel KI steckt in KNOPPIX?**

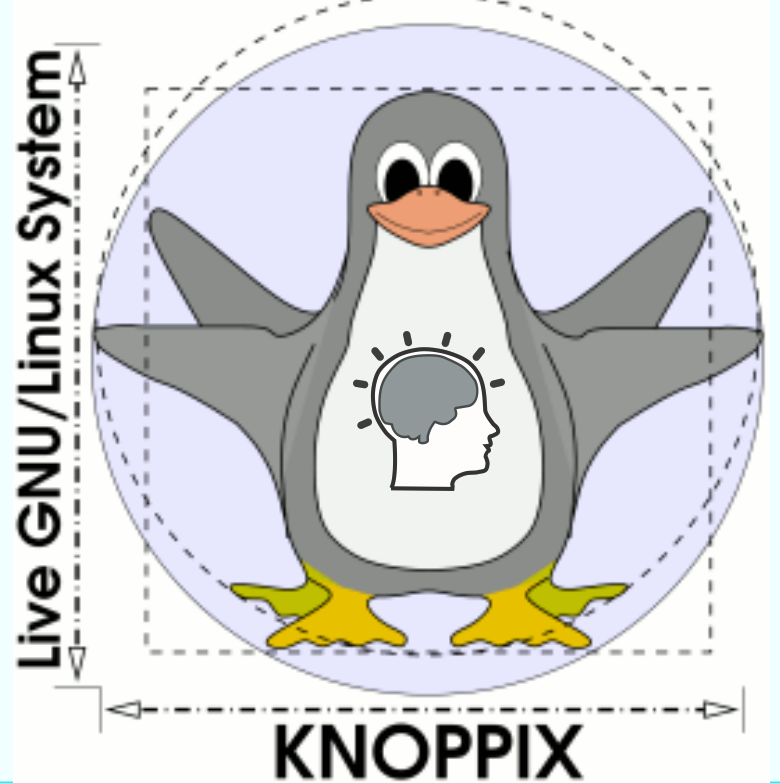

#### **Prof. Dipl.-Ing. Klaus Knopper** *<ki@knoppix.info>*

KNOPPIX 8.5 sponsored by:

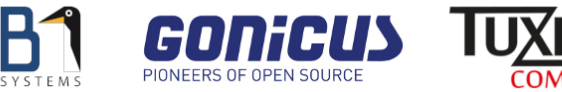

# **Was ist Knoppix?**

- ✔ komplett von DVD oder USB Stick (oder Netzwerk-Boot) lauffähige Zusammenstellung von GNU/Linux-Software (µKnoppix), kleinere Versionen auch "nano-Knoppix" oder größere "Megaknoppix" ...
- $\upsilon$  automatische Hardwareerkennung
- ✔ produktiv einsetzbares Linux-System (kein Demo) für den Desktop, Schulungs-DVD, Rescue-System, Plattform auch für kommerzielle Software-Produkte
- $\mathcal V$  keine Installation auf Festplatte
- ✔ auf einer Single-Layer DVD können durch transparente Dekompression (cloop) über 9 Gigabyte an Software installiert sein.

#### **Neues von Knoppix 8.5: Kernel & Grafik**

✔ Kernel 4.20.6 mit PTI und Retpoline gegen Meltdown/Spectre

- ✔ Aktuelle HW-Unterstützung
- $\vee$  32bit (knoppix) und 64bit (knoppix64) Kernel mit automatischer Auswahl per {isolinux,syslinux}.cfg
- ✔ UEFI-Version von syslinux mit secure pre-bootloader der Linux Foundation (EFI-Ordner, + neues Partitions-Layout)
- $\overline{v}$  Xorg 7.7 (core 1.20) mit automatische Erkennung von kms/dri (alternativ Bootoption "no3d" oder "3d")

# **Neues von Knoppix 8.5: Highlights (1)**

- $\vee$  Compiz 0.9.13 git
- ✔ **systemd komplett entfernt** (+elogind aus Devuan)
- $\checkmark$  LibreOffice 6.1.5
- $\sqrt{\frac{2}{10}}$  Gimp 2.10.8
- ✔ Chromium 72.0.3626.53 und Firefox (wieder mit ALSA-Soundausgabe) ESR 60.5 Web Browser mit AdBlockPlus und NoScript Security-Plugin
- $\vee$  LXDE (Standard) mit lxsession-patch,
- $\vee$  KDE (Bootoption knoppix desktop=kde), GNOME (Bootoption knoppix desktop=gnome)
- ✔ Wine Version 4.0 (git) zur Integration Windows (TM) basierter Programme
- $\vee$  qemu-kvm zur (Para-)Virtualisierung

#### **Neues von Knoppix 8.5: Highlights (2)**

- $\vee$  "Everything 3D":
	- ✔ OpenSCAD
	- ✔ Blender
	- ✔ FreeCAD
	- ✔ Slic3r
	- $\vee$  Neu: Meshlab (git)
- ✔ Drei Partitions-Layouts für DVD (el torito), Flash-like-DVD (mit autoresize), Flash-enhanced, Vor- und Nachteile bei UEFI...

#### **Knoppix Partitions-Layouts**

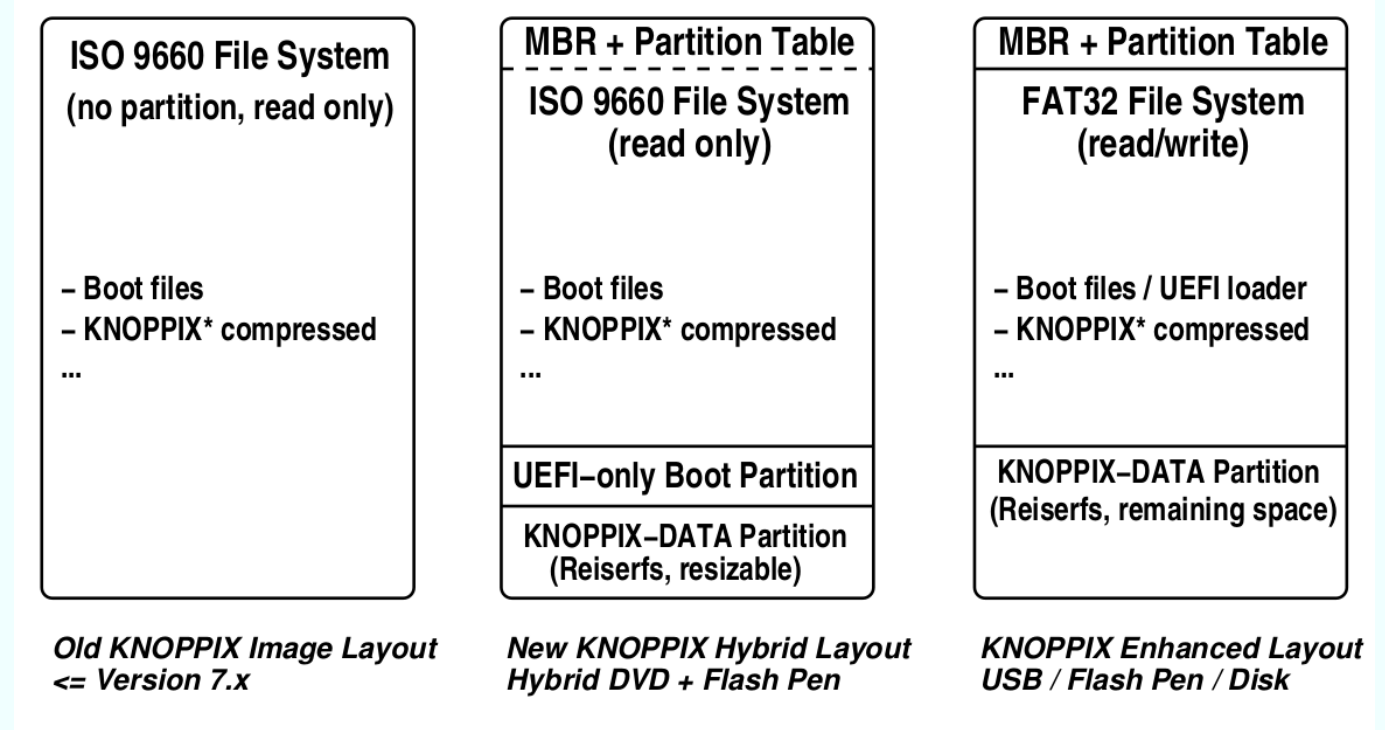

dd if=DVD.iso of=/dev/sdb bs=1M # Layout 2 auf USB-Stick flash-knoppix DVD.iso /dev/sdb

### **Neues von Knoppix 8.5: Highlights (3)**

- $\checkmark$  Videoschnitt & Productivity: kdenlive 18.12.1, openshot 2.4.3, photofilmstrip 3.7.1, obs-studio 22.0.3
- ✔ Mediathekview 13.0.1
- ✔ OwnCloud 2.5.1 und NextCloud 2.5.1 Clients
- $\vee$  E-Book Manager calibre 3.39
- ✔ Game Engine godot3 3.0.6
- ✔ Audio/Video transcoder: RipperX 2.8.0, Handbrake 1.2.0,
- $\nu$  UpnP-Streaming: gerbera 1.1.0

# **Sonstiges 8.5**

- ✔ Für Computer, die nur von CD, aber nicht von DVD oder USB-Stick starten können, ist im Verzeichnis "KNOPPIX" eine bootfähige Mini-CD als ISO-Image abgelegt
- $\triangleright$  ENTFERNT: TCP Stealth (no longer supported)
- ✔ *KNOCKER* **("Knoppix meets Docker")**
- ✔ **Knoppix-***KVM*
- ✔ *Khroot* **(Knoppix in chroot)**

# **Knoppix Design Vorgaben**

- $\vee$  Computersystem (Festplatteninhalte) unverändert lassen, außer der Benutzer will explizit schreiben.
- $\vee$  Speichern aller Knoppix-Änderungen (Einstellungen, Programminstallationen, eigene Dokumente, …) auf Ramdisk (DVD) oder Overlay-Partition/Image (USB-Stick).
- $\triangleright$  Keine Interaktion/Abfragen bis zum Erreichen der graphischen Oberfläche notwendig.

# **Knoppix Start**

- $\checkmark$  Test... (Demo Mint vs. Knoppix)
- $\triangleright$  Knoppix ist auf den Betrieb als Live-System mit Start von langsamen Datenträgern optimiert.
- ✔ Lässt sich zwar auch installieren (0wn!), aber bietet dadurch gegenüber der Live-Version bzw. einem vorkonfigurierten, Single-User Debian-System nach Installation keine wesentlichen Vorteile.

#### **Wie viel Software ist in µ-Knoppix enthalten?**

✔ Pakete: **dpkg -l | grep ^ii | wc -l 3919**

 $\vee$  "Programme" (direkt startbar): **<Leertaste><TAB><TAB> Display all 5021 possibilities? (y or n)**

✔ Problematik Testaufwand (zeitlich) bei nur 10 Sekunden Testzeit pro Programm (ohne Optionen): **echo \$((5021 \* 10 / 60 / 60)) Stunden 13 Stunden**

#### **Wie kann man das Testen von µ-Knoppix automatisieren?**

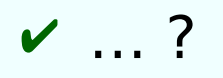

 $\vee$  Und trotzdem geht es manchmal schief (Demo: openscad auf Knoppix 8.5.0)

#### **Komponenten selbst entwickeln/modifizieren?**

- $\vee$  Einmalige Änderungen / Patches i.d.R. nicht aufwändig, werden von Debian i.d.R. berücksichtigt / behalten, auch bei Updates.
- $\checkmark$  Problem: Wartbarkeit / Updatebarkeit, Abhängigkeiten
- ✔ Komplette Eigenentwicklung / eigenes Repository aller Pakete daher nicht langfristig unterstützbar.

 $\rightarrow$  Eher (permanente) Konfigurationsänderungen und Workarounds als eigener Paketbau (mit gelegentlichen Ausnahmen, wenn es nicht anders geht, s. systemd, maxima, ... Pakete mit "knoppix" in Versionsnummer.

# **Künstliche Intelligenz**

- $\boldsymbol{v}$  ... ist nicht das, was der Name verspricht.<sup>\*</sup>
- $\vee$  "Teilgebiet der Informatik, welches sich mit der Automatisierung intelligenten Verhaltens und dem Maschinellen Lernen befasst." (Wikipedia)
- ✔ "**schwache KI**": konkrete Anwendungsprobleme des menschlichen Denkens meistern, bzw. menschliches Denken unterstützten (bis hin zum Teilersatz), und lernfähig zu sein. werden; Fähigkeit eines KI-Systems, mit Unsicherheit und Abwägungen von Entscheidungen gesteuert durch Information umzugehen.
- ✔ "**starke KI**" Maschine als vollständige Nachahmung menschlicher Intelligenz; automatisiertes "Denken"; intelligent reagieren "wie ein Mensch". \*\*)

\*) Zu "echter" Intelligenz fehlt der Maschine das Verständnis für **reale** Bedeutung & Kontext \*\*) Warum ist das "stark"?!

# **Ist Knoppix "intelligent"?**

- $\vee$  Nein. :-)
- $\vee$  Die Startprozeduren von Knoppix sollten nach einem ("vortrainierten") Ablaufmodell ohne Benutzerinteraktion einen arbeitsfähigen Zustand des Linux-Systems mit graphischer oder blinde computernutzer geeigneter Oberfläche herstellen.
- $\vee$  Startfehler durch mangelhafte Hardwareunterstützung werden durch (vortrainierte) "Workarounds" umgangen. → Nicht ganz "trial and error", aber es geht in diese Richtung.
- ► Die Entscheidungen ("Success" or "Failure") zum Training der Startskripte werden durch Entwickler, Tester und Anwender gefällt und auch gewichtet ("Ist dieser Fallback noch akzeptabel?")

#### **Knoppix-Test+Fehlerkorrektur als mehrschichtiges, rekurrentes neuronales Netz**

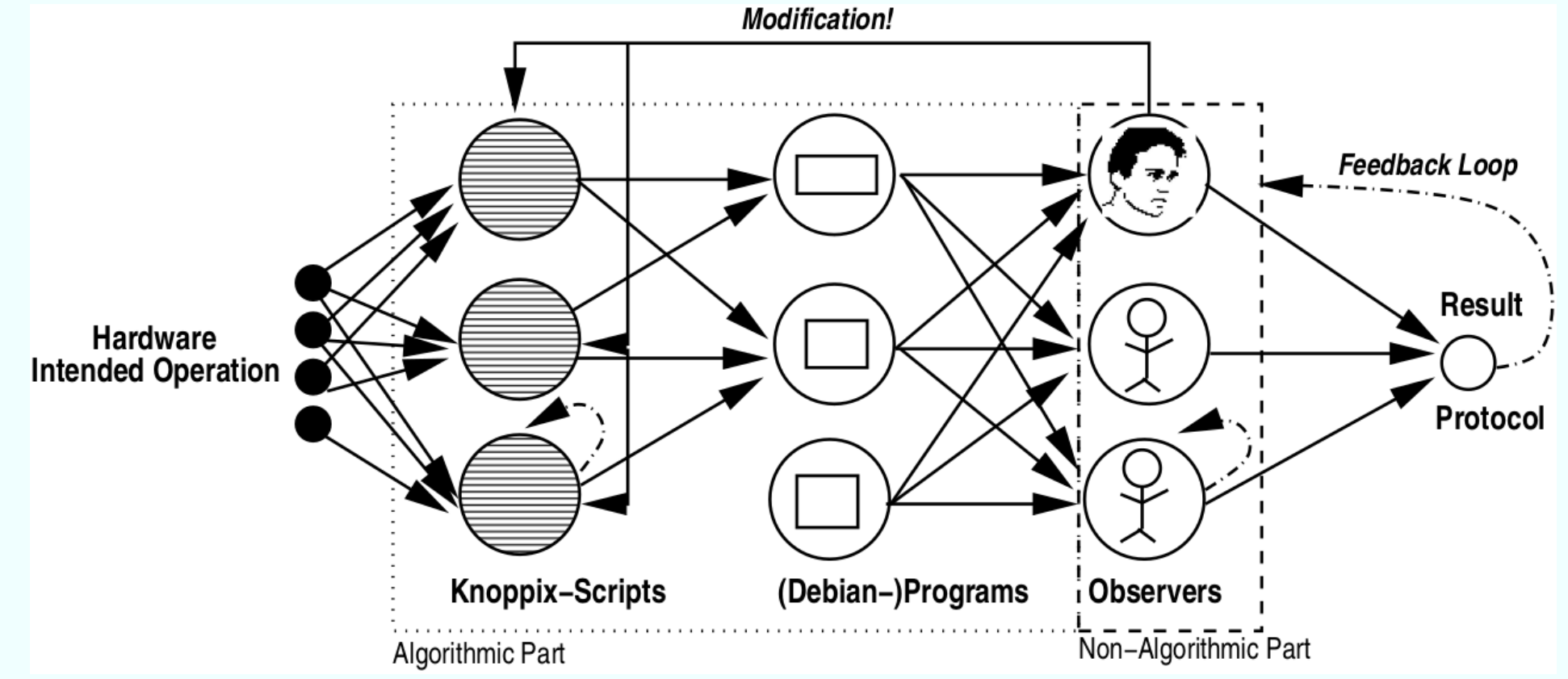

**Für KI-Experten: Natürlich ist die Darstellung syntaktisch und semantisch komplett falsch, aber zur Erklärung hilfreich. :-)**

Chemnitzer Linux-Tage 2019

# **Live-Beispiele (auszugsweise)**

- $\vee$  Initialbootsystem: Finden und Mounten des richtigen Datenträgers mit Knoppix-Daten: **/init** (wie linuxrc)
- $\blacktriangleright$  Hardware-Erkennung und Workarounds: **/etc/init.d/knoppix-autoconfig**
- ✔ Start der Grafikoberfläche (X-Server, Session- und Windowmanager): **/etc/init.d/knoppix-startx**
- ✔ Graphische Session: **/etc/X11/Xsession.d/45xsession**

#### **Wichtiger noch als Programme, die immer starten und immer laufen...**

sind "saubere" Abstürze! (Terminieren mit leicht auswertbaren Fehlercodes, damit eine neue Einstellung versucht werden kann.

Ein Programm, das "halb startet" und dann hängenbleibt oder eine Fehlermeldung anzeigt, die eine Benutzerinteraktion erfordert, ist zum Skripten untauglich.

```
for i in 1 2 3; do
  programm -config myconfig.$i && exit 0
  [ "$?" -gt 100 ] && break 
done
```
#### **Den Benutzer vor sich selbst schützen durch "unnötige" Abfragen?**

#### ✔ Safety Features durch Feedback-Schleifen, Beispiel: Abfrage, ob Installation auch auf "Festplatten" erlaubt sein soll

#### flash-knoppix

flash-knoppix; Mit diesem Programm wird eine bootfähige Kopie von KNOPPIX auf einem USB-Datenspeicher oder einer Festplatte und optional ein Overlay zur Speicherung persönlicher Daten auf dem Zielmedium erzeugt, als Container-Datei oder separate Partition, mit oder ohne Verschlüsselung.

Bitte wählen Sie die Optionen aus:

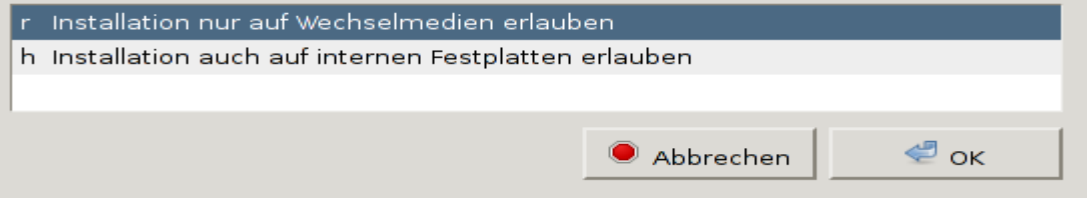

#### **Den Benutzer vor sich selbst schützen durch "unnötige" Abfragen?**

✔ Safety Features durch Feedback-Schleifen, Beispiel: "Windows zerstört sich selbst"-Problem beim Mounten durch andere OS verhindern

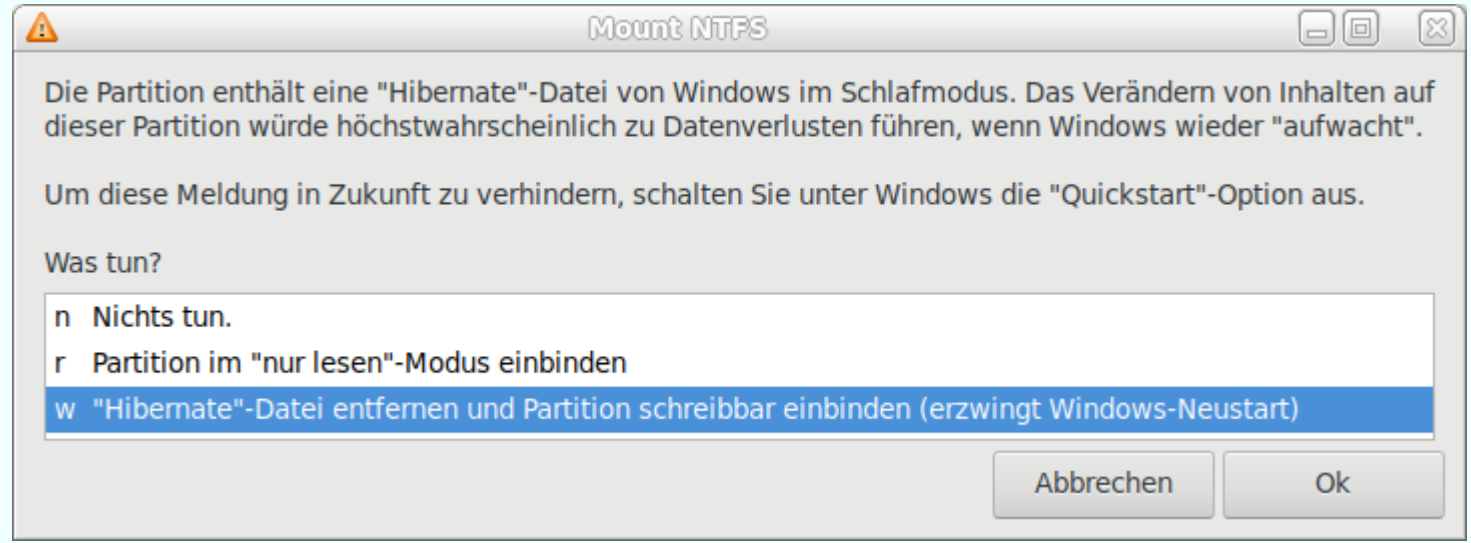

#### Chemnitzer Linux-Tage 2019

# **Ärgernisse: (Design-)Entscheidungen bei (Dritt-)software sind nicht immer "user-friendly"**

- $\checkmark$  Systemd (anderer Vortrag...) greift tief in essentielle Systemstrukturen ein und lässt dem Systembetreiber durch "festverdrahtete" Mechanismen oft keine Wahlmöglichkeiten.
- ✔ Das Firefox-ALSA Embargo Früher:

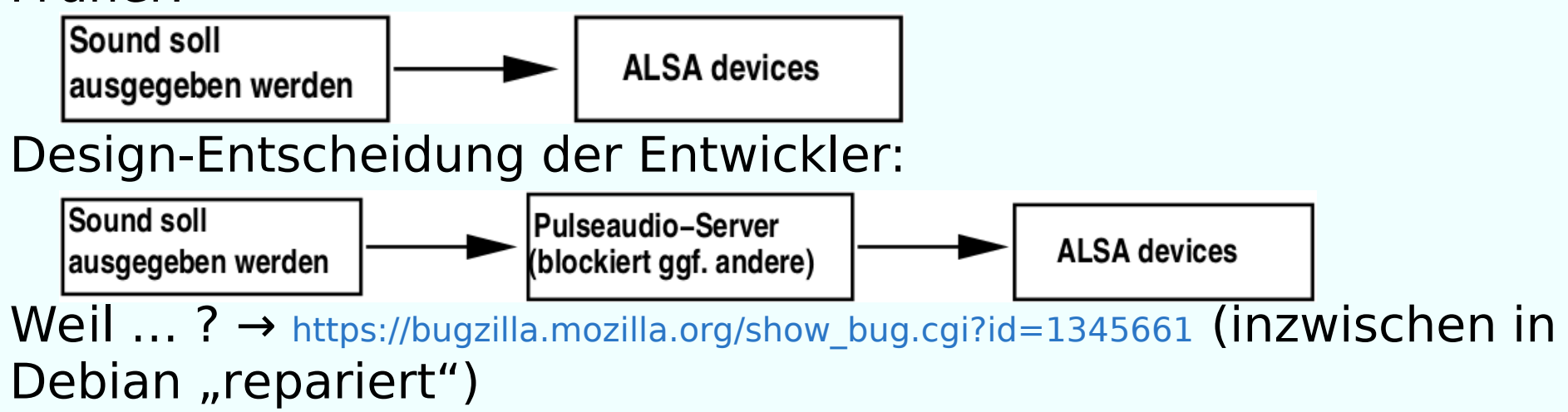

# **Zusammenfassung**

- $\vee$  Auch wenn in Knoppix an sich keine "echte" KI verwendet wird (das System lernt nicht selbstständig aus Erfolg/Misserfolg), so steht eine Menge echter Intelligenz vieler Nutzer in den Skripten, die durch ihr Feedback, Trial & Error bekannte Fehler "workarounden" helfen.
- $\vee$  Die Skripte "probieren" anhand der durch menschliche Tester gesammelten Erfahrungen/Einstellungsvarianten zunächst die optimierten Einstellungen, bevor ein Set von als "sicher" geltenden Fallbacks zurückgegriffen wird.
- $\overline{V}$  Ein möglicherweise unlösbares Problem ist die direkte Einbindung von Expertenwissen und Feedback der Nutzer in die Distributionsbasis, da der Bauvorgang von Knoppix in sehr komplexer und schlecht automatisierbarer Prozess ist (d.h. Knoppix lässt sich nicht aus einem git-Repository bauen, sondern wird zielgruppenspezifisch in einer chroot-Umgebung "live" modifiziert)

#### **Feedback-Schleife**

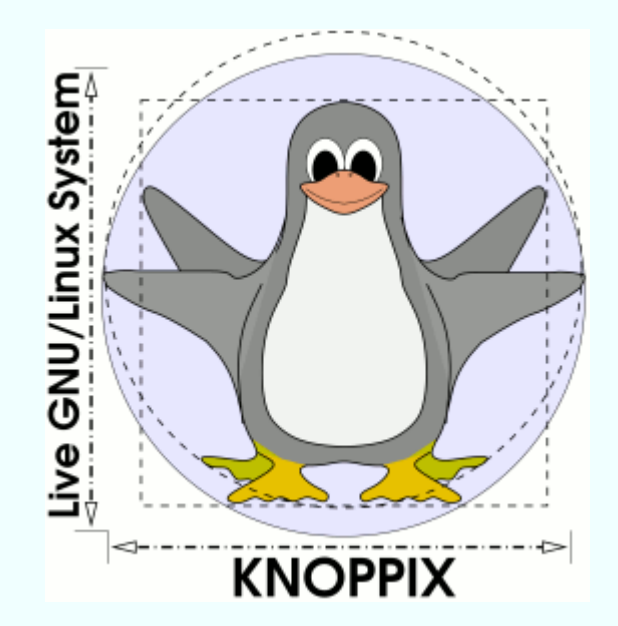

#### **Prof. Dipl.-Ing. Klaus Knopper** *<ki@knoppix.info>*

<https://knopper.net/chlt/>

KNOPPIX 8.5 sponsored by:

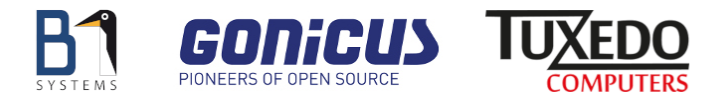